## INSTITUTO SUPERIOR DE AGRONOMIA ESTATÍSTICA E DELINEAMENTO 2019-20 13 de Janeiro de 2020 Primeira Chamada de EXAME Duração: 3h30

 $I$  [2,5 valores]

Há interesse em estudar se, para uma determinada variedade de alho, é possível admitir que o número de dentes por bolbo segue uma distribuição de Poisson. Recolheram-se ao açaso 348 bolbos e, para ada um, foi registado o número de dentes. Os resultados obtidos são indi
ados na seguinte tabela.

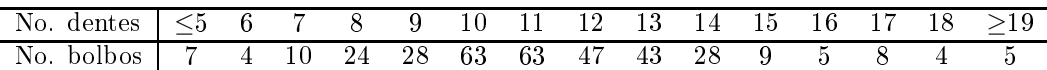

- 1. Efe
tue um teste à hipótese de que o número de dentes por bolbo segue uma distribuição Poisson, com parâmetro  $\lambda = 11$ , sabendo que o valor calculado da estatística na tabela acima é 59.454 e admitindo válida a distribuição assintóti
a da estatísti
a do teste.
- 2. Estude a validade da distribuição assintóti
a da estatísti
a de teste.
- 3. Cal
ule <sup>a</sup> par
ela da estatísti
a do teste orrespondente <sup>à</sup> ategoria ≤5 dentes por bolbo.

## $II$  [8,5 valores]

Um estudo sobre o balanço hídrico em oliveiras envolveu medições de várias variáveis meteorológicas durante 55 chuvadas: precipitação (Pg, em mm); duração da chuvada (dur, em horas); intensidade média da precipitação (int, em mm h<sup>-1</sup>); taxa máxima de evaporação (Evap, em mm h<sup>-1</sup>); e velocidade média do vento (Vvento, em m s<sup>−1</sup>). Para cada chuvada, foram escolhidas algumas árvores, de forma aleatória e independente, e mediu-se o es
orrimento médio ao longo do tron
o de árvores (Stemflow, em mm), bem omo ara
terísti
as morfológi
as médias das árvores: altura total (alt, em m); altura do tronco (alt.tronco, em m); perímetro do tronco (P.tronco, em m); área da copa  $(Area.copa, em m<sup>2</sup>).$ 

- 1. Um primeiro modelo visa rela
ionar a taxa máxima de evaporação (Evap) om a velo
idade do vento (Vvento).
	- (a) Eis a nuvem de pontos de Evap sobre Vvento. Indique duas ara
	terísti
	as da nuvem de pontos que sugerem ser preferível usar transformações de variáveis antes de a justar uma regressão linear.

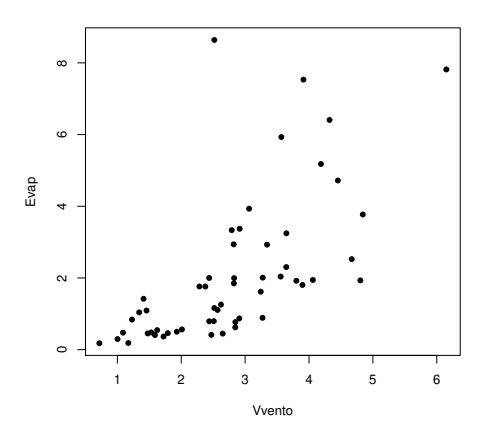

(b) Foi a justada uma regressão linear simples dos logaritmos de Evap sobre Vvento, om os resultados indicados em baixo à esquerda. À direita encontra-se o respectivo gráfico dos resíduos usuais vs. valores a justados da variável resposta.

```
−1.0 −0.5 0.0 0.5 1.0 1.5 2.0
                                                                                931
Call: lm(formula = log(Evap) " Vvento, data = StemFV)Coefficients:
              Estimate Std. Error t value Pr(>\vert t \vert)\leq(Inter
ept) -1.46881 0.22851 -6.428 3.75e-08
                                                                Residuals
                                                                  3.5Vvento 0.63961 0.07607 8.409 2.50e-11
                                                                  \approxResidual standard error: 0.6406 on ??? degrees freedom
                                                                  \overline{25}Multiple R-squared: 0.5716, Adjusted R-squared: 0.5635
F-statisti
: ??? on ??? and ??? DF, p-value: 2.503e-11
                                                                    −1.0 −0.5 0.0 0.5 1.0 1.5 2.0 2.5
```
i. Discuta, com base no gráfico, se a transformação usada permitiu ultrapassar os dois problemas que indi
ou na alínea anterior.

Fitted values lm(log(Evap) ~ Vvento)

Residuals vs Fitted

- ii. Discuta a qualidade de ajustamento do modelo e, em particular, efectue o teste de a justamento global. Comente.
- iii. A observação  $i=51$  é a que tem o maior resíduo, de valor  $e_{51} = 2.01484$ . A velocidade do vento registada nessa observação foi 2.5175 m s−<sup>1</sup> . Diga qual a taxa máxima de evaporação orrespondente.
- iv. Qual a equação da curva resultante do modelo ajustado, na nuvem de pontos nas es
alas originais das variáveis. Qual o valor estimado da taxa de variação relativa da variável Evap?
- 2. Seguidamente, modelou-se o logaritmo natural do es
orrimento ao longo do tron
o (log(Stemflow)) à usta do logaritmo natural da pre
ipitação (log(Pg)) e das restantes variáveis (não transformadas) disponíveis. Eis os resultados obtidos:

```
Call: lm(formula = log(Stemflow) ~^ \circ ~ log(Pg) + int + dur + Evap + Vvento +alt.arv + alt.tron
o + P.tron
o + Area.Copa, data = StemFV)
Coefficients:
            Estimate Std. Error t value Pr(>|t|)
(Inter
ept) -12.79092 2.34568 -5.453 2.01e-06
log(Pg) 1.89779 0.25387 7.475 2.02e-09
int -0.02079 0.12293 -0.169 0.866430
dur -0.01614 0.01738 -0.929 0.358028
Evap -0.51082 0.12087 -4.226 0.000115
Vvento 0.92802 0.22048 4.209 0.000121
             alt.arv 2.51834 1.22131 2.062 0.045011
alt.arv
alt.tron
o 0.94257 2.02048 0.467 0.643102
P.tronco
            -4.50441 1.01435 -4.441 5.77e-05
Area.Copa -0.38015 0.27904 -1.362 0.179870
                       0.27904
Residual standard error: 1.195 on 45 degrees of freedom
Multiple R-squared: 0.8429, Adjusted R-squared: 0.8115
F-statisti
: 26.83 on 9 and 45 DF, p-value: 2.991e-15
```
(a) Calcule e interprete o intervalo a  $95\%$  de confiança para a variação esperada na variável resposta, por cada metro quadrado adicional na área da copa, mantendo fixas as restantes variáveis. Será que se pode afirmar que esta variável preditora é dispensável no modelo?

- (b) Comente a seguinte afirmação: "sendo tudo o resto igual, são diferentes os aumentos médios que ocorrem no logaritmo do escorrimento ao longo do tronco por cada metro adicional na altura da árvore, ou por cada metro adicional na altura do tronco". Baseie a sua resposta num teste de hipóteses adequado, sabendo que a estimativa da covariância entre os estimadores dos parâmetros destas duas variáveis é −1.537745.
- (c) Com base num algoritmo de exclusão sequêncial, diga se é possível simplificar este modelo sem perda significativa de qualidade. Independentemente da sua resposta, qual seria o melhor valor de  $R^2$  que se pode obter num submodelo resultante da exclusão dum único preditor?
- (d) Foi ajustado um submodelo, resultante de excluir quatro preditores (int, dur, alt.tronco e Area.Copa), cujo coeficiente de determinação foi  $R^2 = 0.8127$ . Este valor deve ser considerado significativamente inferior ao do modelo com 9 preditores, inicialmente a justado?
- (e) Calcule o valor do coeficiente de determinação modificado para o submodelo considerado na alínea anterior. Comente.

## $III$  [5 valores]

Num estudo envolvendo genótipos da asta Alvarinho, em Monção, foi estudo o rendimento (variável rend, em kg/planta) de 6 genótipos (ou clones), em 4 ambientes. Em cada ambiente foram aleatoriamente asso
iadas 9 par
elas a ada um dos genótipos. Em baixo indi
am-se os rendimentos médios obtidos em ada situação experimental. A média e a variân
ia amostrais da totalidade dos rendimentos foram, respe
tivamente, 3.505421 kg/planta e 8.756217 (kg/planta)<sup>2</sup> .

clone ambiente AI1 AI2 AI3 AI4 AI5 AI6 Amb1 1.292 1.776 1.496 1.871 1.614 1.334 Amb2 6.319 6.001 7.567 8.055 5.823 6.158 Amb3 5.303 7.031 4.341 7.026 3.879 4.098 Amb4 0.518 0.647 0.478 0.592 0.449 0.463

- 1. Diga, justi
ando, qual o delineamento experimental utilizado e des
reva pormenorizadamente o modelo ANOVA mais adequado.
- 2. Construa a tabela de síntese da ANOVA que indicou, sabendo que a estimativa da variância dos erros aleatórios é 1.8728; que <sup>a</sup> Soma de Quadrados asso
iada aos efeitos de genótipo <sup>é</sup> 53.5437; <sup>e</sup> que <sup>o</sup> valor al
ulado da estatísti
a do teste aos efeitos de ambiente <sup>é</sup> 247.150.
- 3. Que tipos de efeitos podem ser onsiderados signi
ativos? Des
reva em pormenor um dos testes e de forma mais sucinta  $o(s)$  restante $(s)$ .
- 4. Pode afirmar-se que os rendimentos obtidos no Ambiente 2 com qualquer dos genótipos ensaiados são signi
ativamente diferentes dos rendimentos obtidos no Ambiente 1, om qualquer desses genótipos? Justique formalmente.
- 5. Des
reva e omente o grá
o seguinte à luz da informação disponível.

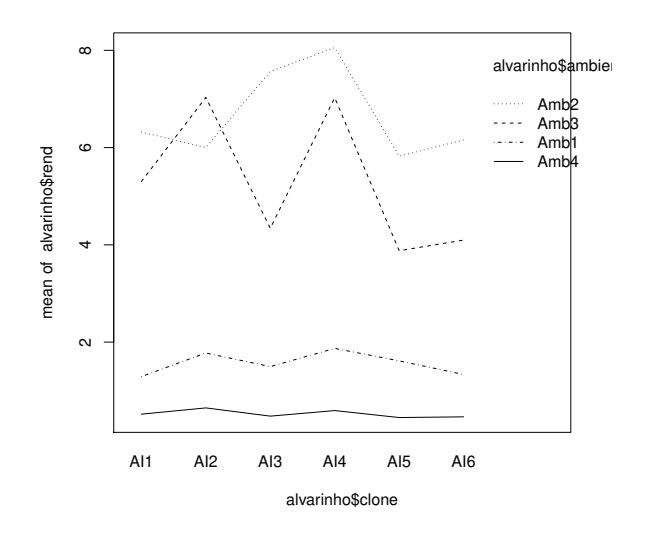

 $IV$  [4 valores]

- 1. Considere uma regressão linear simples, a justada com base em n pares de observações  $\{(x_i, y_i)\}_{i=1}^n$ , e admita válido o respectivo Modelo. Deduza a distribuição do estimador do declive  $\beta_1$  da recta populacional. Pode admitir conhecido que  $\sum_{i=1}^{n} c_i x_i = 1$ .
- 2. Considere uma regressão linear múltipla com  $p$  preditores e ajustada com base em  $n$  observações.
	- (a) Des
	reva em pormenor o modelo de regressão linear múltipla, usando notação matri ial/ve
	torial.
	- (b) Descreva o triângulo rectângulo no espaço das variáveis,  $\mathbb{R}^n$ , cujos lados estão directamente asso
	iados à Fórmula Fundamental da Regressão.
	- (c) Mostre que o vector  $\vec{\epsilon}$  dos erros aleatórios do modelo e o vector dos resíduos,  $\vec{\mathbf{E}} = \vec{\mathbf{Y}} \vec{\hat{\mathbf{Y}}}$ , estão relacionados pela seguinte equação:  $\vec{E} = (I-H)\vec{\epsilon}$ . Utilize esta equação para mostrar que a Soma de Quadrados Residual não pode ex
	eder a Soma de Quadrados dos erros aleatórios,  $\vec{\epsilon}$  <sup>t</sup> $\vec{\epsilon}$ .
	- (d) Utilize a equação da alínea anterior para deduzir a distribuição de probabilidades do ve
	tor dos resíduos,  $\vec{E}$ , ao abrigo do modelo.
	- (e) Sabendo que se verifica também  $\vec{E} = (I H)\vec{Y}$ , utilize a equação da alínea 2c para mostrar que em produtos de matrizes e vectores não se verifica a lei do anulamento do produto.